СООБШЕНИЯ **ОБЪЕДИНЕННОГО** ИНСТИТУТА **ЯДЕРНЫХ ИССЛЕДОВАНИЙ ДУБНА** 

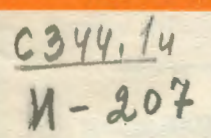

 $14/10 - 75$ 

 $P10 - 8546$ 

В.Г. Иванов, Т.А.Стриж

 $1395/2 - 75$ 

ПРОГРАММА ВЫЧИСЛЕНИЯ ЭФФЕКТИВНОСТЕЙ ЭЛЕМЕНТОВ УСТАНОВКИ РИСК

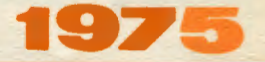

P10 - 8546

ý.

# В.Г.Иванов, Т.А.Стриж

## ПРОГРАММА ВЫЧИСЛЕНИЯ ЭФФЕКТИВНОСТЕЙ ЭЛЕМЕНТОВ УСТАНОВКИ РИСК

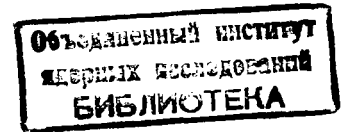

Одной из крупных экспериментальных установок, создаваемых в Объечиненном институте яцерных исследований, является 5-метровая релятивистская ионизационная стримерная камера (РИСК). Эта установка состоит из собственно стримерной камеры, размещенной в зазоре электромагнита. системы запуска регистрирующей аппаратуры, пропорциональных и искровых камер. черенковского счетчика и т.п. Кидководородная мишень помещена в фотографируемый объем стримерной камеры.

Общея эффективность устансвок такого типа определяется в основном слепующими факторами  $/1/$ :

І. Эффективностью системы запуска.

2. Потерями заряженных частиц в мищени.

3. Эффективностью регистрации от дельных треков событий.

прециазначена для вычисления эффективнос-**Программа СЕРЕR** тей отдельных элементов установки РИСК, определяющих эффективность регистрации событий.

Программа написана на алгоритмическом языке ФОРТРАН для ЭВМ БЭСМ-6 в соответствии с требованиями системы ГИДРА  $/2/$  и имеет модульную структуру. Это обстоятельство позволит использовать ее элементы в программе геометрической реконструкции событий с установки РИСК без существенных переделок, а также включать ее в программы генерации искусственных событий, использующих СО -лакет/3/системы ГИДРА.

Для каждой частицы рассматринаемого события программа CEPER вычисляет траскторию в рабочем объеме установки с учетом топографии магнитного поля и потерь энергии в мишени, камерах и счетчиках. Траектории заряженных частиц вычисляются методом Рунге-Кутта с помолью стандартной подпрограммы INTSTP /4/ Регистрация попаданий частиц в счетчики системы запуска, остановок в мишени и т.п. произво цится с номощью подпрограмм  $R = 1$ акета системы ГИШРА  $/2/$ .

### § I. Исходные данные

Леходными данными для программы СЕРЕВ являются следующие теличины:

- Пространственные коорцинаты точки взаимоцействия пучковой частицы в мишени или любой точке рабочего объема установки.

- Параметры частиц события (массы, заряды, имдульсы, углы и  $T_{\star}$  $\overline{\Pi}_{\star}$ ).

Все эти данные снабжаются соответствующими метками и задаются на дерфокартах или магнитных лентах. На рис. I показана форма записи исходных данных на перфокартах.

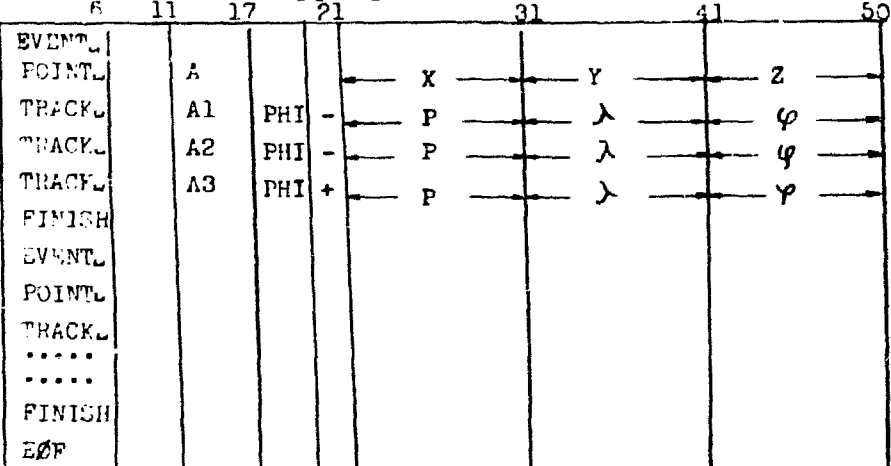

Fuc.I

Признаком начала события яглистся карта - ЕУЕМТ - , а призна-NOW KUHHa - Kapta FINIST

На карте - FØINT - задается метка соотнетствующей векшины и ее пространственные координаты Х, Т, Z.

На карте тваск задаются характеристики отдельной частицы с бытия (название, знак, индульс-р и цва угла -  $\lambda$  и  $\varphi$ ), а также метка состветствующего трека. Первый символ которой определяет начальную точку траектории.

### $\S$  2. Регистрация частиц. проходящих через различные элементы установки

Для вычисления эффективностей отдельных элементов установки РИСК необходимо регистрировать и подсчитывать число частиц, останавливающихся в мишени, число частиц, проходящих через различные счетчики слотемы запуска, фиксировать частицы, у которых углы наклона к горизонтальной плоскости больше заданной величины и т.п.

Шля потсчета указанных величин в программе используются под- $R$  -пакста /2/ системы ГИДРА. Эти подпрограммы позволяпрограммы ют регистрировать и подсчитывать число появлений тех или иных ситуаций, идентифицируемых в программе соответствующими условиями (номерами). Так. например, условие IOI означает, что ни одна из вторичных частиц события не попала ни в один из счетчиков системы запуска. Немера условий и уровни подсчета задаются в специальном блоке информации к; тр.

З случае обнаружения программой появления одного из заданных условий при вычислении траекторий частицы, например, попадания ее в онин из счетчиков системы запуска, она вызывает подпрограмму RQTELL . КОТОРОЙ В . АЧЕСТВЕ ОДНОГО ИЗ ПАРАМЕТРОВ ЗАДАЕТСЯ НОМЕР

усперия. Педпрограмма "GTELL - находит в общем блоке динамически распределяемой памяти соответствующий счетчик и увеличивает его значение на единицу. Таким способом регистрируются все заданные ситуации, ноявляющиеся в процессе обсчета данных. Использование трех уровней подсчета различных ситуаций позволяет получать информацию о каждом обсчитанном треке, каждом событии и о всей группе обработанных событий. На заключительном этапе работы программы системные потрограммы недес и варит редактируют информацию, соцержащуюся ц тинамически распределяемой памяти, и выдают на печать содержимое счетчиков для каждого уровня подсчета.

#### § 3. Организация программы

Блок-схема программы показана на рис. 2.

Рассмотрим назначение основных элементов программы CEFER.

В главной программе определяются размеры общего блока динамически распределяемой памяти и из нее вызываются служебные подпрограммы системы ГИДРА и подпрограмма STEER.

Примечание: Все поцпрограммы, в названиях которых буква с стоит на первом или втором месте, являются служебными подпрограммами системы ГИПРА.

Подпрогранма STEER является основной поцирограммой, которая организует цикл по числу обрабатываемых событий и последовательную обработку каждого события, начиная с ввода исходных цанных и кончая регистрацией наблюдаемых ситуаций. После обсчета всех заданных событий управление передается подпрограмме USEF.

Модуль INCE предназначен для ввода исходных данных и формирования входной структуры цанных.

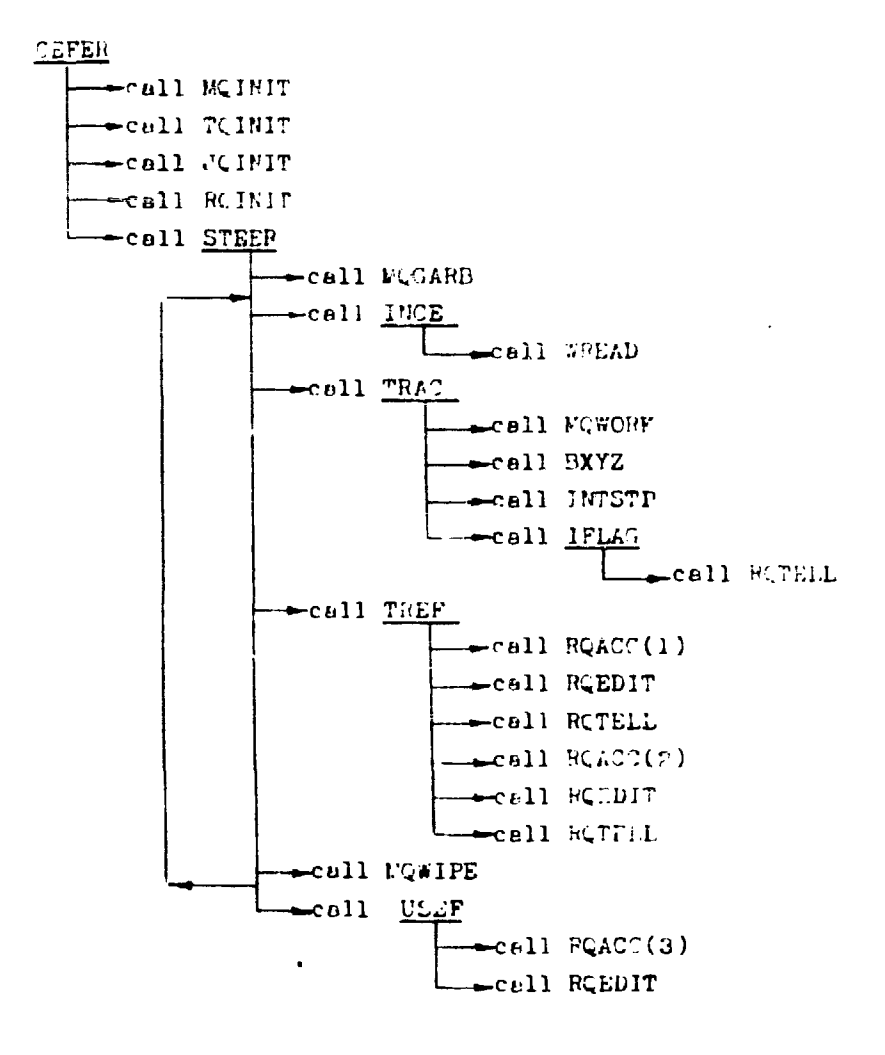

Puc.2

Считывание исходных данных и их ввод в оперативную амять ЭВМ преизводится с помощью по программы  $\omega$  is the  $L$ 

Псотроение траекторий заряженных частиц в рабочем объем установки, включая области, занимаемые искровыми камерами и счетчиками системы закуска. Кроизволится с помощью мотуля ТЕАС.

Анализ попадания заряженных частиц в те или иные элементы установки и вызов подпрограмм в -пакета для регистрации соответствуюших ситуаций производится с ломощью подпрограммы-функции IFLAT .

предназначена для вычисления компонент Подпрограмма ВХҮД магнитного поля в заданных пространственных точках, а подпрограмма

1.7379 - 13 решения системы дифференциальных уравнений, описывающих движение заряженных частиц в неоднородном магнитном поле, метолом Рунге-Кутта.

Подпрограмма твег вычисляет эффективности регистрации каждого трека в событии.

Вычисление эффективностей элементов установки РИСК производится в подпрограмме USEF.

Несбходимые для работы программы данные о параметрах установки. координатах искровых камер и счетчиков, топографии магнитного поля и т.п. задаются в слециальных блоках информации (титлах) на перфокартах. Обработка блоков информации производится с помощью подпрограмм Т-пакета системы ГИДРА /2/. Эти блоки целятся на обязательные и дополнительные. К обязательным блокам относятся следующие: Этот блок содержит разнообразные константы. необходимые CONS.

> ли построения траекторий заряженных частиц в рабочем объеме установки.

- В этом блоке задаются номера устройств ввода-выведа исходных IRUN. цанных и результатов счета.
- Этот блок соцеркит координаты элементов установки (пропор-CXYZ. циональных и искровых камер, счетчиков системы залуска, мишени и  $T_1, T_2$ ).
- В этом блоке задается топография магнитного юля в рабочем FILD. объеме установки.
- Этот блок содержит номера условий, соответствующих различ- $PQID.$ ным ситуациям, и их уровни подсчета.

Программа проверяет наличие в колоде пользователя всех обязательных блокон информации и при отсутствии любого из них прекращает ра-COTY.

Признаком конца блоков информации является карта wrint.

Необходимые для вычисления эффективностей элементов установки данные накалливаются в общем блоке динамически распределяемой памяти. Эти данные выдаются на нечать с номощью подпрограмм недсе  $\mathbf{H}$ , вызываемых либо после обсчета какцого события, либо на **RCEDIT** заключительном этане работы программы. Рассмотрим примеры выдачи результатов программы на разных уровнях подсчета.

I. Пример выдачи на лечать результатов анализа треков 3- лучевого события (I-ый уровень подсчета).

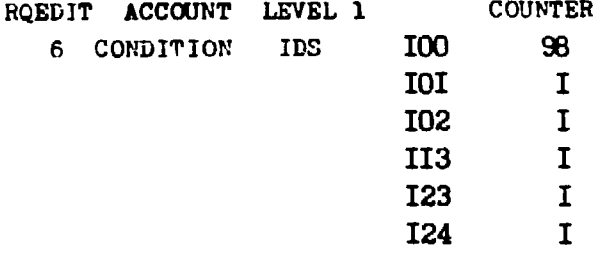

Номера ПОО. ПОИ и т.д. соответствуют следующим ситуациям: 100 - пространственная точка траектории частицы находится в пределах фотографируемого объема установки.

ICI - частица вышла за пределы фотографируемого объема и не зарегистрировалась ни одним из счетчиков системы залуска.

102 - частица останови эсь в мишени.

ПІЗ - частица зарегистрировалась третьим счетчиком первого голоскока.

123 - частица зарегистрировалась третьим счетчиком второго годоскона.

124 - частица зарегистрировалась четвертым счетчикам второго годоско..а.

Счетчик ( COUNTER ) неказывает число появлений данной ситуалим.

Таких сбразом, в рассмотренном со онтии одна частица остановилась в мишени, вторая прощла мимо счетчиков системы задуска, а третья была зарегистрирована счетчиками.

2. Пример выдачи на печать анализа события в целом (второй уровень подсчета).

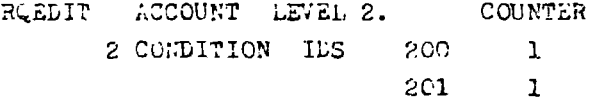

Здесь: условие 200 означает, что система запуска зарегистрировала частицы события, а 201 - есть частица, остановившаяся в мишени.

3. Пример выдачи на печать результатов анализа IOO событий (третий уровень подсчета).

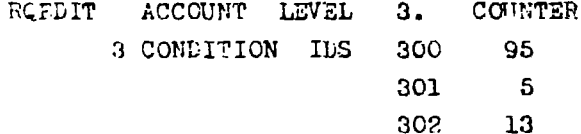

Здесь: 300 означает общее число событий, запустивших камеру.

301 - число собитий с останавливающимися в мишени треками. 302 - число событий, в которых есть треки с углами наклона к горизонтальной плоскости больше заданного.

i0

### 6 4. PECOUNE HARRY HOOTDAMMH CEFTR

Рабочий пакет программы составляется в соответствии с требованиями операционной системы "Дубна" /5/.

Если личная библиотека программы, включающая служебные подпрограммы системы ГИДРА, находится на магнитной ленте, то колода пользователя составляется по следующему образцу:

**RNAME.** MEREKOV RASSIGN \_TIME \_ .... **WPASS OF WEEK!**  $\texttt{RASSIGN}$  LTAPE  $\cup$   $\cup$   $\cup$   $\cup$  R(1)  $\texttt{RCHECK}(1)$  were  $\texttt{...} \cdot \texttt{...}$ \*PERSØNAL UIBRARY **REXECUTE** (Блоки информации) [Карты с цанными] **WEND UFILE** 

В связи с небольшим объемом программы СЕРЕР ee MOXHO BBOцить с перфокарт, считывая служебные подпрограммы системы ГИДРА с магнитной ленты. В этом случае колода пользователя составляется по следующему образцу:

```
RNAME DOZE
FASSIGN U TIME U .....
RPASS OF WEEKE
RASSIGN LLTAPE LLLL R(1)
\texttt{wCHECK}(1) \texttt{w}\texttt{w}\texttt{w} \texttt{u} \texttt{u} \texttt{u}RPERSONAL ... LIBRARY
[Стандартные массивы]
[ программы CLFER
REXECUTE
[Блоки информации ]
[ Карты с данными ]*END _FILE
```
Ели исходные данные заданы на магнитной ленте, то в картах заказа ресурсов нужно уклять эту ленту, а математический номер магнитофона задать во втором слове блока I-IN.

### JUITEPATYPA

 $\mathcal{L}^{\text{max}}$  .

I. J.C. Fries, wilavier et al. Nuclear Instrum. Methods, 107,  $1:1 - 155 (1973)$ . 2. Hydra System Manual. CURN, 1973. 3. Hydra Application Library. CDRN, 1974.

4. A.Cule. LECG. Information Notes, & 11, CERN, 1968.

5. Г.Л. Мазный. Сообщение ОИЯИ, II-5974, Дубна, 1971.

Рукопись поступила в издательский отдел<br>21 января 1975 г.